# **MultiConnect Активированная полная версия Product Key Full Скачать бесплатно**

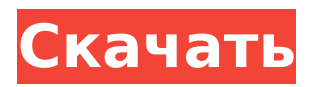

## **MultiConnect Activation Free [Updated]**

MultiConnect — мощный и надежный интернет-оптимизатор. Его основная цель — увеличить скорость вашего Интернета за счет одновременного использования нескольких подключений, чтобы вы могли выполнять свои задачи в течение указанного времени. MultiConnect объединяет более 20 различных интернет-соединений в одно одним щелчком мыши. Это для более быстрого и безопасного просмотра по цене, которую вы можете себе позволить. MultiConnect специально создан и разработан для обеспечения максимальной доступной скорости Интернета. Он генерирует различные интернет-соединения и выбирает лучшее для интернет-активности в зависимости от скорости вашего интернета. MultiConnect выполняет так называемый «автоматический выбор» и выбирает самое сильное интернетсоединение среди доступных. Приложение не использует какие-либо проксисерверы, что делает его одним из самых безопасных программ для увеличения пропускной способности, доступной в Интернете. Основные характеристики: MultiConnect собирает список до 24 различных подключений от разных интернет-провайдеров. Он объединяет все соединения в одно, предлагая наилучшую скорость, доступную для заданных IP-адресов. Вы можете выбрать столько подключений, сколько хотите за раз. MultiConnect можно подключить к любому интернет-соединению, имея полный контроль над ним. Программное обеспечение поставляется с простым в использовании интерфейсом и широким набором опций, обеспечивающих полный контроль над его работой. MultiConnect доступен для бесплатной загрузки через Интернет. Скачать MultiConnect для ПК MultiConnect для ПК: На этой странице вы можете скачать MultiConnect. Для вашего удобства были предоставлены бесплатные установочные файлы. Это портативное программное обеспечение можно бесплатно установить на ваш компьютер, а затем запустить на любом жестком диске вашего компьютера. MultiConnect для Mac: На этой странице вы можете скачать MultiConnect для Mac. Для вашего удобства были предоставлены бесплатные установочные файлы. Это портативное программное обеспечение можно бесплатно установить на ваш Mac, а затем запустить на любом жестком диске вашего Mac. MultiConnect для iOS: На этой странице вы можете скачать MultiConnect для iOS. Для вашего удобства были предоставлены бесплатные установочные файлы. Это портативное программное обеспечение можно бесплатно установить на iOS, а затем запустить на любом жестком диске iOS. Если загрузка не начинается или останавливается на полпути, попробуйте повторно загрузить файл. Если вы являетесь законным владельцем авторских прав и хотите удалить загрузку программного обеспечения, напишите по

aдресу info@cdbaby.com. Расскажите нам, что вы думаете о MultiConnect

## **MultiConnect Activation Code With Keygen**

MultiConnect позволяет очень легко увеличить число подключений к Интернету. Просто подключите свой компьютер к интернет-соединению и присоедините его к компьютеру, который вы подключили к другому интернетсоединению. Затем MultiConnect делает соединение доступным для вашего компьютера. Вы можете использовать список подключений, чтобы увидеть доступные точки подключения и выбрать новую в мощном конструкторе URLадресов. Вы можете удалить любое или все соединения из списка. Затем вы можете нажать кнопку «Новое соединение», чтобы добавить его в построитель URL. Особенности MultiConnect: \* Добавить несколько подключений к Интернету \* Объединение подключений к Интернету \* Удалить подключения к Интернету \* Добавить несколько адресов для подключения к Интернету \* Экспорт списка подключений к Интернету в файл \* Сканировать порты HTTP и FTP \* Скрыть или отобразить соединение на панели задач \* Восстановить настройки по умолчанию \* Загрузка мультиконнекта \* Подробный обзор MultiConnect \* См. скриншоты MultiConnect... MultiConnect это программное обеспечение для ПК, разработанное TurboJack Soft. После нашей пробной версии и тестирования программное обеспечение оказалось официальным, безопасным и бесплатным. Вот официальные скриншоты для MultiConnect: Установочный файл MultiConnect доступен для загрузки по ссылке ниже. Просто скачайте его, установите и запустите MultiConnect. Ссылка для загрузки MultiConnect: Скриншоты MultiConnect 1.0.0.0 Обзор MultiConnect 1.0.0.0 MultiConnect - это программное обеспечение для ПК, разработанное Turbolack Soft. Этот сайт не спонсируется и не связан с Turbolack Soft. MultiConnect - это программное обеспечение для ПК, разработанное Turbolack Soft. MultiConnect позволяет очень легко увеличить число подключений к Интернету. Просто подключите свой компьютер к интернет-соединению и присоедините его к компьютеру, который вы подключили к другому интернет-соединению. Затем MultiConnect делает соединение доступным для вашего компьютера. Вы можете использовать список подключений, чтобы увидеть доступные точки подключения и выбрать новую в мощном конструкторе URL-адресов.Вы можете удалить любое или все соединения из списка. Затем вы можете нажать кнопку «Новое соединение», чтобы добавить его в построитель URL. Особенности MultiConnect: Добавить несколько подключений к Интернету Объединить подключения к Интернету Удалить подключения к Интернету Добавить несколько адресов для подключения к Интернету Экспорт списка подключений к Интернету в файл Сканировать порты НТТР и FTP Скрыть или отобразить соединение на панели

задач Восстановить настройки по умолчанию Мульти 1709е42с4с

### **MultiConnect Free**

Как это: Интернет работает по принципу обмена данными. К сожалению, иногда это может быть очень дорогостоящим, и есть несколько стратегий, которые можно использовать, чтобы убедиться, что все, что вы ищете, находится в Интернете, и вы не платите непомерные суммы, чтобы получить это. Для тех, кто ищет недорогие способы потратить свои деньги или просто ищет выгодную сделку, BitTorrent может быть тем, что вам нужно. Это протокол, который использует данные, которыми обмениваются участники сети BitTorrent, так называемая «сеть P2P», «сеть P2P» или «сеть Peer-to-Peer». Данные известны как «торрент». Он разделен на блоки (фрагменты файлов), каждый из которых содержит данные, загруженные от пользователей по отдельности. Некоторые файлы в торренте называются «сидами». Они содержат данные, которые являются общими, а затем распределяются между другими членами сети. Чтобы убедиться, что доступная пропускная способность пользователей не перегружена, создатели торрент-файлов устанавливают «семян пиявок», которые, в свою очередь, создают файлы, известные как «пиявки». Эти файлы содержат информацию, которая не используется и для которой весь файл является служебной информацией для конкретного торрента. Загрузчику не нужны эти пиявки для загрузки данных, так как ему нужны только семена. Тем не менее, можно удалить ненужные данные файла из торрента и уменьшить объем данных, которые в результате передаются. Когда вы ищете что-то в Интернете через BitTorrent, вы можете предположить, что вам разрешено загружать только те данные, которые вы ищете. Чаще всего торрент-файлы содержат много разных файлов, и пользователю разрешено получать данные только из тех, которые доступны на торренте. Вышеупомянутое позволяет снизить нагрузку на один пир, что особенно полезно, когда вы ищете файлы данных, содержащие высококачественный аудиоконтент. Вместо того, чтобы платить за такой высококачественный контент, который может быть незаконным в вашей стране, вы можете использовать свои битовые торрент-соединения и наслаждаться доступным вариантом. Как только у вас появятся торрентфайлы, которые вам нравятся, вам нужно будет их объединить.

#### What's New in the?

Multiconnect - это бесплатное программное обеспечение, которое поможет вам объединить несколько подключений в одно, сэкономив деньги и усилия и

повысив скорость. Отказ от ответственности: 7apps.info не несет ответственности за содержание описания издателя или за последствия использования информации, если таковые имеются. Tapps, info не несет ответственности за любой ущерб, убытки или расходы, вызванные использованием или доверием к информации, содержащейся внутри. Последние приложения и игры Делитесь бесплатными приложениями и играми для Android в формате APK. APKTrunk поможет вам получить последнюю версию, а также более старую версию с прямой загрузкой. Мы никогда не делимся бесплатными приложениями и играми, а стараемся помочь вам найти лучшее. Преобразование столбца pandas DataFrame в список Я хочу преобразовать i-й столбец pandas DataFrame в список. Например, если DataFrame df имеет 100 строк и 10 столбцов, я хочу преобразовать i-й столбец df в список из 20 элементов. Итак, что я сделал, это: Я читаю столбец из файла, не содержащего списков, как элементы списка, не забываю, что файл содержит 3 строки, а затем сохраняю его как список. Формат файла следующий: ААА, ВВВ, ССС ДДД, ЭЭЭ, ФФФ ГГГ, ЧЧЧ, ИИИ После этого я использую этот код для преобразования столбца обратно в список: импортировать панд как pd df = pd.read csv("файл.csv") список $1 = [$ ] список $2 =$  $[$ ] список3 =  $[$ ] список4 =  $[$ ] для i в диапазоне  $(1,$  len  $(df.columns)):$  $list1.append(df.iloc[0][i])$  list2.append $(df.iloc[1][i])$  list3.append $(df.iloc[2][i])$  $list4.append(df.iloc[-1][i])$   $\alpha\beta$ [ $\alpha$ писок $1$ ] = список $1$   $\alpha\beta$ [ $\alpha$ писок $2$ ] = список2  $\mu$ ф[список3] = список3 дф[список4] = список4 печать (df.shape) Проблема в том, что после того, как я выполню приведенный выше код, форма df попрежнему будет (100,10),

## **System Requirements For MultiConnect:**

Дополнительная информация: (опубликовано 12.02.18) В системе Nintendo Switch™ и системе Super NES™ Classic два игрока могут участвовать в локальной беспроводной многопользовательской игре, в общей сложности до восьми игроков. Игроки, использующие систему Nintendo Switch, могут играть в локальные беспроводные матчи на совместимом устройстве. \* Локальная беспроводная связь с различными системами Switch не поддерживается. Игроки, использующие систему Super NES Classic, могут играть в локальные беспроводные матчи на совместимом устройстве. Систему Nintendo Switch и систему Super NES Classic нельзя использовать одновременно как одну систему. Игроки, владеющие обеими системами Nintendo Switch